### **МІНІСТЕРСТВО ОСВІТИ І НАУКИ УКРАЇНИ ПОЛТАВСЬКИЙ ДЕРЖАВНИЙ АГРАРНИЙ УНІВЕРСИТЕТ НАВЧАЛЬНО-НАУКОВИЙ ІНСТИТУТ ЕКОНОМІКИ, УПРАВЛІННЯ, ПРАВА ТА ІНФОРМАЦІЙНИХ ТЕХНОЛОГІЙ КАФЕДРА ІНФОРМАЦІЙНИХ СИСТЕМ ТА ТЕХНОЛОГІЙ**

# **М А Т Е Р І А Л И**

**ХVII щорічного міждисциплінарного семінару**

## **«СТУДЕНТСЬКІ РОБОТИ ЗА НАУКОВОЮ ТЕМАТИКОЮ КАФЕДРИ ІНФОРМАЦІЙНИХ СИСТЕМ ТА ТЕХНОЛОГІЙ»**

**26 листопада 2020 року**

**Полтава – 2020**

#### РЕДАКЦІЙНА КОЛЕГІЯ

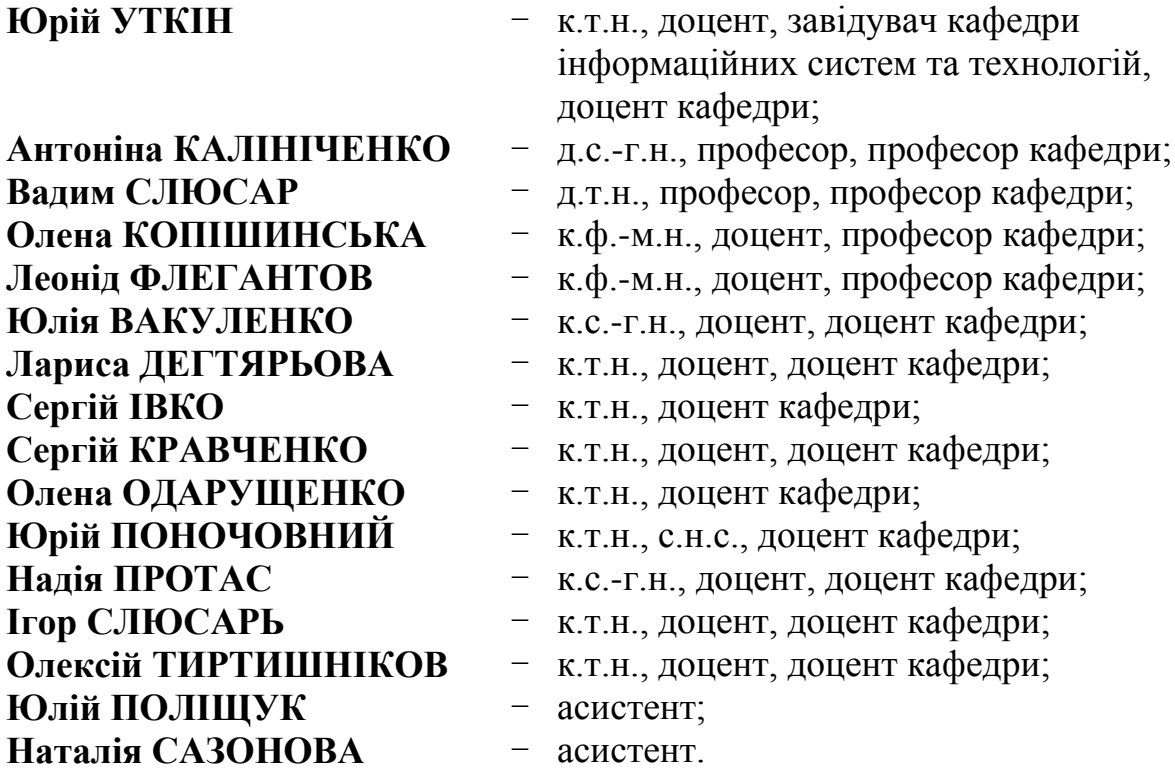

Матеріали ХVІІ щорічного міждисциплінарного семінару «Студентські роботи за науковою тематикою кафедри інформаційних систем та технологій». Полтава: ПДАУ, 26 листопада 2020 р. 44 с.

У збірнику надруковані матеріали міждисциплінарного семінару студентських робіт за науковою тематикою кафедри інформаційних систем та технологій Полтавського державного аграрного університету.

Тези наводяться без змін та редагування. Відповідальність за зміст та редакцію тез несуть автори та наукові керівники.

Для студентів, аспірантів та викладачів вищих навчальних закладів.

*Полтавський державний аграрний університет* (*ПДАУ*)

*Кафедра інформаційних систем та технологій*

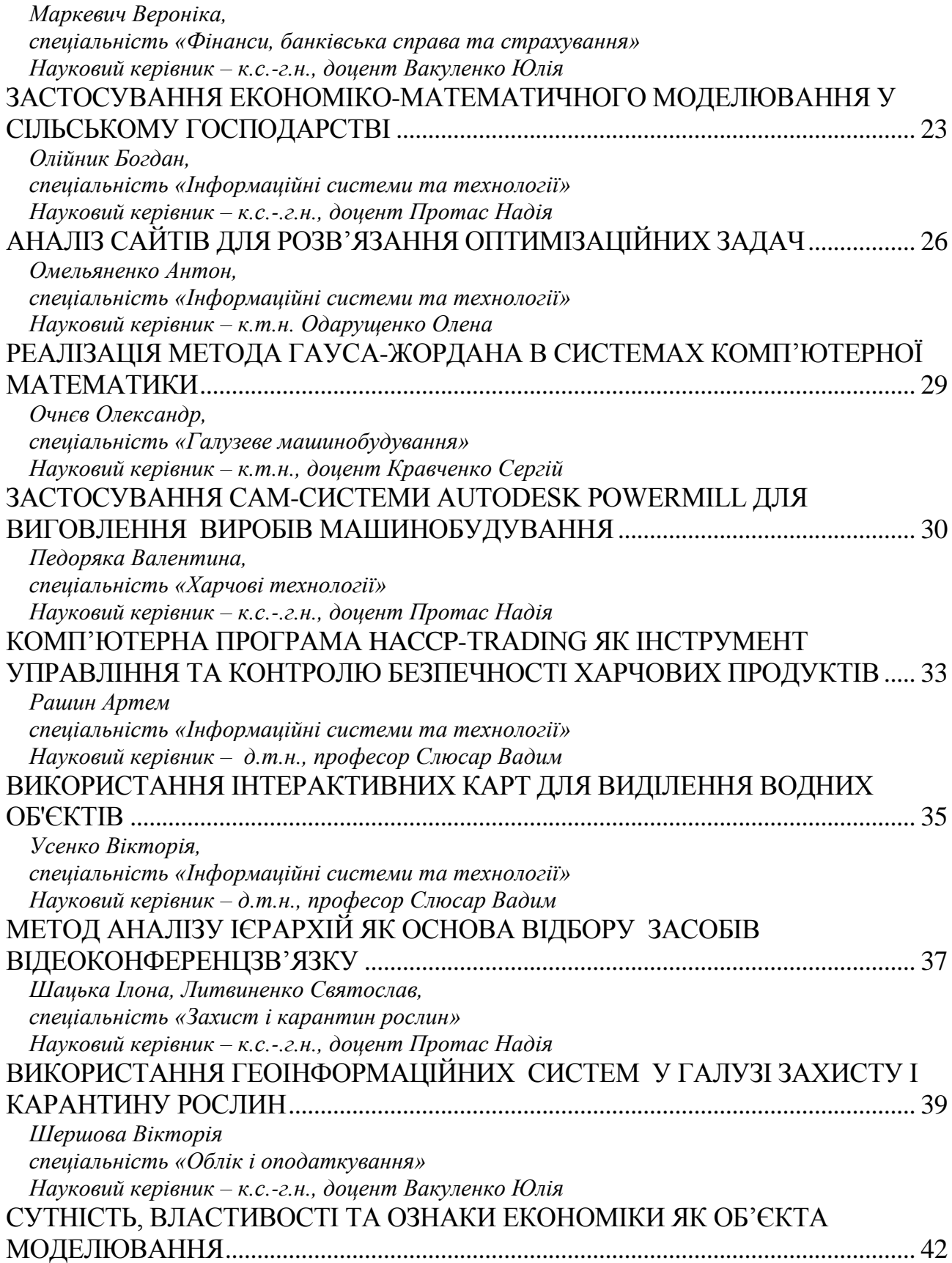

#### *Список використаних джерел*

1. Компьютерная программа HACCP. *AU.ORG.UA* : веб-сайт. URL: <https://au.org.ua/> (дата звернення 01.11.2020)

2. Олійник К. І. Перспективи застосування інформаційних технологій для підвищення рівня безпечності харчових продуктів. URL: [https://fitu.kubg.edu.ua/images/stories/Departments/kitmd/Internet\\_conf\\_17.05.18/s](https://fitu.kubg.edu.ua/images/stories/Departments/kitmd/Internet_conf_17.05.18/s1/1_Oliinyk_K.pdf)  $1/1$  Oliinyk K.pdf (дата звернення 01.11.2020)

3. Трофімцева О. HACCP обов'язкова для всіх: як та навіщо впроваджувати. URL: [https://agroportal.ua/ua/views/blogs/haccp-obyazatelna](https://agroportal.ua/ua/views/blogs/haccp-obyazatelna-dlya-vsekh-kak-i-zachem-vnedryat/)[dlya-vsekh-kak-i-zachem-vnedryat/#](https://agroportal.ua/ua/views/blogs/haccp-obyazatelna-dlya-vsekh-kak-i-zachem-vnedryat/) (дата звернення 01.11.2020)

> *Рашин Артем спеціальність «Інформаційні системи та технології» Науковий керівник – д.т.н., професор Слюсар Вадим*

#### <span id="page-3-3"></span><span id="page-3-2"></span><span id="page-3-1"></span><span id="page-3-0"></span>**ВИКОРИСТАННЯ ІНТЕРАКТИВНИХ КАРТ ДЛЯ ВИДІЛЕННЯ ВОДНИХ ОБ'ЄКТІВ**

Інтерактивна карта – це інноваційний веб-ресурс, користувачі якого можуть переглядати, редагувати та аналізувати просторові дані за допомогою звичайного веб-браузера. Для роботи з інтерактивною картою користувачу не потрібні спеціалізовані програмне забезпечення та кваліфікація ГІС-фахівця, досить наявності веб-браузера та підключення до мережі Інтернет. В інтерактивній карті представляється картографічна інформація, зміст якої викладений пошарово з можливістю підключення до відображення різноманітних шарів тематичної інформації та редагування змісту. Ефективність використання інтерактивних карт досягається внаслідок гнучкої бази даних. Вона може містити довідкову інформацію у вигляді текстових описів об'єктів, числових даних, фотографій, тощо.

Карта відображає відомості щодо розташування водних об'єктів та коротку довідкову інформацію про ставки: орендні відносини, тип ставка, джерело наповнення, площа водного плеса та земель водного фонду, об'єм при нормальному підпертому рівні, затверджений режим роботи, технічний стан гідротехнічних споруд та наповненість водою.

Інтерактивна карта відображає результати моніторингу якості поверхневих водних об'єктів, що дає можливість оцінити стан водного об'єкта та порівняти його з встановленими нормами [1]. Однак, незважаючи на всі переваги таких карт, їх складніше редагувати. Це пов'язано з тим, що вони частіше оновлюються, вносяться зміни в їхню базу даних (це може робити і не картограф, а професійний спеціаліст). Крім того, інтерактивні карти нерідко підлаштовують під певні потреби (робиться певний запит). Наприклад, користувач може додатково наносити нові об'єкти, виправляти неточну нумерацію водоймищ, коректувати контури об'єктів, тощо. Після модерації профільними фахівцями, які працюють над проектом, зміни відображуються на карті; вона стає більш актуальною та достовірною [2].

Редагування інтерактивних карт має певну низку особливостей. Зокрема, на відміну від паперових карт, де вся територія дослідження відтворюється з однаковою детальністю та навантаженням, а всі карти створюються в одному стилі, інтерактивна карта виділяється своєю неповторністю. Довільна зміна масштабного ряду на інтерактивних картах залежно від потреб користувача обумовлює різний ступінь їх генералізації. З цим пов'язані певні проблеми у зображенні та підписуванні об'єктів. Зі зміною масштабу мають змінюватися стиль зображення, умовні позначення (їхній розмір, вигляд), розмір шрифтів підписів, їх кількість і взаємне розташування. Але не кожному ГІСкористувачу під силу впоратися з цим завданням самостійно, бо він має грамотно налаштовувати стиль відображення шарів інформації, підходячи до цього процесу з повним розумінням змісту карти і правил картографічної генералізації. До того ж, у ГІС часто використовується не один вид даних, а поєднуються різні дані про територію, що картографується [3]. Інтерактивні карти дають змогу здійснювати пошук та перегляд необхідного об'єкта. Тому в ГІС передбачена можливість багаторазового (фіксованого або довільного) перемасштабування зображення карти, яка перемальовується під час перегляду користувачем на екрані комп'ютера.

Якість зображення інтерактивної карти, її адекватність актуальним географічним характеристикам місцевості та умовам вирішуваного завдання (як, до речі, і електронної карти) залежить від методів вибору об'єктів картографування, а також від правильного їх подання. Але, з іншого боку, процес створення інтерактивної карти користувачем та її налаштування під власні потреби має бути йому інтуїтивно зрозумілим і не потребувати спеціальних навичок чи знань специфічних мов програмування.

Збільшення кількості картографічних творів у мережі Інтернет і поява нових сайтів, що містять карти, – вже звичне для нас явище, адже карта – дуже зручний засіб візуалізації інформації про навколишній світ [4].

Перспективами подальших досліджень за даним напрямом може бути вивчення більшої кількості картографічного контенту в Інтернеті та відгуків щодо його використання, а також аналіз ступеня довіри користувачів до таких творів. Крім того, заслуговує на увагу поєднання інтерактивних карт з технологією доповненої реальності [5].

#### *Список використаних джерел*

1. Божок, А.П. Картознавство: підручник / А.П. Божок, А.М. Молочко, В.І. Остроух; за ред. А.П. Божок. – К.: "Київський університет", 2014. – 332 с.

2. Лурье, И.К. Геоинформационное картографирование. Методы геоинформатики и цифровой обработки космических снимков: учебник. – М.: Кн. дом "Университет", 2008. – 434 с.

3. Даценко, Л.М. Основи геоінформаційних систем і технологій: навчальний посібник / Л.М. Даценко, В.І. Остроух. – К.: ДНВП "Картографія",  $2013. - 184$  c.

4. Остроух, В.І. Особливості роботи редактора при створенні навчальних електронних картографічних посібників / В.І. Остроух, І.С. Руденко // Вісн. геодез. та картогр. – 2014. – № 5. – С. 19-22.

<span id="page-5-0"></span>5. Слюсарь И., Слюсар В. Особенности интеграции объектов дополненной реальности и Smart House. //Abstracts of XVIII Intern. Scientific and Practical conference "Modern science, practice, society". - Boston, USA. - 2020. - Pp. 434 – 437. - DOI: 10.46299/isg.2020.xviii.

> *Усенко Вікторія, спеціальність «Інформаційні системи та технології» Науковий керівник – д.т.н., професор Слюсар Вадим*

#### **МЕТОД АНАЛІЗУ ІЄРАРХІЙ ЯК ОСНОВА ВІДБОРУ ЗАСОБІВ ВІДЕОКОНФЕРЕНЦЗВ'ЯЗКУ**

<span id="page-5-3"></span><span id="page-5-2"></span><span id="page-5-1"></span>Обґрунтований вибір засобу відеоконференцзв'язку [1] серед відомих пропозицій на ринку може бути здійснений на основі методу аналізу ієрархій (МАІ) [2]. Цей метод являє собою структурований метод організації та аналізу складних рішень, заснований на поєднанні математики і психології. Основним завданням в ієрархії є оцінка її вищих рівнів, виходячи з взаємодії різних рівнів ієрархії, а не з безпосередньої залежності від елементів на цих рівнях.

Цей метод є систематизованою математичною процедурою для ієрархічного представлення елементів, які можуть визначити першопричину певної проблеми. Ідея полягає в розбитті проблеми на велику кількість простих частин і подальшій обробці послідовності суджень суб'єкту прийняття рішень, які подаються у вигляді парних порівнянь. Ці судження далі відображаються в кількісній формі. В результаті може бути розрахований більш точний ступінь (інтенсивність) взаємодії кожного з елементів в цій ієрархії [3]. Як відомо, використання МАІ передбачає кілька етапів [4].

1. Структуризація проблеми у вигляді ієрархії.

2. Визначення локальних пріоритетів (критеріїв) і оцінки кожної з альтернатив. Елементи завдання порівнюються попарно по відношенню до їх впливу на загальну характеристику.

3. Побудова матриці попарних порівнянь на основі принципу дискримінації і порівняння суджень.

4. Визначення параметрів матриці пріоритетів.

5. Узгодженість локальних пріоритетів.

6. Складання матриць парних порівнянь за варіантами за кожним елементом квадратної матриці.

7. Визначення глобальних (загальних) пріоритетів.

МАІ включає також процедуру синтезу множинних суджень, отримання пріоритетності критеріїв і знаходження оптимальних (компромісних) рішень.

Рішення проблеми вибору засобу конференцзв'язку є прикладом багатоцільового багатокритеріального рішення (стратегії), що розглядається як процес поетапного встановлення пріоритетів цілей і критеріїв. Відзначимо, що людині притаманні дві ознаки аналітичного мислення: вміння спостерігати і аналізувати результати спостережень; здатність встановлювати взаємозв'язки